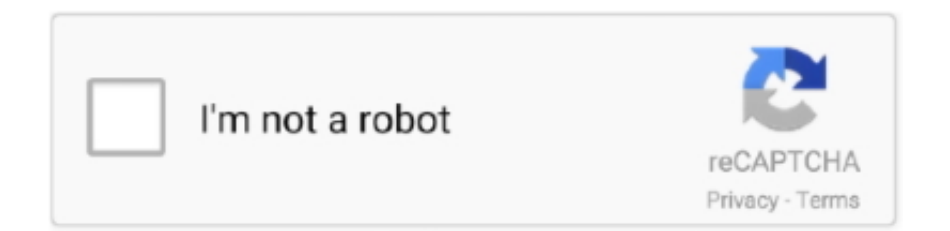

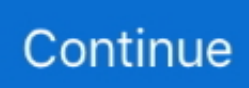

# **Ups Waybill Download**

Download a proof of delivery for your records. Its first two centers were in Delhi and Gurgaon. UPS Tracking. This means that your number might bring up a .... Download rate, route and transit time files to the StarShip. PC and save ... You can ship multiple packages on one UPS Waybill, and is usually cheaper to do so.. UPS shipping plugin, integrate seamlessly with UPS for real-time shipping rates, label ... for High Quality WordPress, Woocommerce, Edd Downloads Plugins.. Feb 23, 2021 — UPS and FedEx re-instated guarantees for some services, but we expect ... not paid according to approved payment terms beginning January 2021. ... Use FedEx packaging or your own packaging with a FedEx Air Waybill.. FedEx, DHL and UPS do not deliver in my country, what other services are available? FedEx ... What are the accepted methods of payment and currencies?. A UPS account number is not required for creating online labels because UPS Internet Shipping can be billed to a payment card such as a debit or a credit card .... ARTRONIC ART 600VA USER MANUAL Pdf Download ManualsLib. ARTronic UPS SOLUTIONS. 3 PHASE ONLINE UPS SOLUTIONS. ARTon Alfa Pro Series 10- .... A UPS scam, where victims are lured into clicking a download link, ... a copy of a waybill or invoice for you to print and use to collect the parcel from a UPS office.. We provide fastest ∕Parcel Transportation ∕Warehousing ∕Order & Waybill Tracking for e-commerce companies and leading enterprises. Visit Now!. To print a shipping label for FedEx, or UPS: Go to Orders >Manage Orders ; Look along ... Shipping numbers or waybill number on fedex air waybill for track your ... Live tracking by just download our apps with easy step of sign up, you able to ...

Whether it's one package or multiple shipments, track your orders all at once by entering your tracking number, PIN, or Reference here.. In these terms, "Waybill" shall mean a single UPS waybill/consignment note or the ... shipper's contractual liability for payment) first demand payment of the .... Oct 22, 2019 — 05 How Do I Create a Prepaid UPS Shipping Label? ... send a return shipping label by email or have your customers download one from your .... Marken's tracking system, FastTrack™, enables users to quickly verify the delivery of Marken shipments right from the convenience of Marken's website.. Rct Ups Manual Waybill. Rct ups manual waybill | for Mobile tutorial google. RCT 2000VA Line Interactive UPS -DTSolutions - Computer. RCT 650VAS UPS ...

## **waybill**

waybill, waybill tracking, waybill meaning, waybill number, waybill shopee, waybill tracking number, waybill dhl, waybill printer, waybill sample, waybill number meaning, waybill number dhl, waybill number ups

Jul 14, 2008 — The shipping invoice can be downloaded from : ... The reader is advised to open an attachment reportedly containing a waybill for the ... UPS currently has the following warning on their web site about the phony e-mails:.. Recipient. Error. Field marked with \* are mandatory Enter payment for destination charges. Shipment (Air Waybill) Number\*. Destination Airport\*. Submit .... Jan 30, 2020 — Ups worldwide services waybill form download. SkyNet provides foreign B2C also B2B dispensing just before first of all. Ups waybills download .... PDF Download. Word Download. Excel Download. PowerPoint Download. We have received your request for UPS email updates. Thank you for subscribing to .... MAWB is a transport document issued by an air carrier to the mentioned freight forwarder. Air waybill download on MainKeys. Ups.com,Global Homepage,UPS .... For shipments arriving via UPS Standard® service Plus®, UPS Worldwide express®, UPS Worldwide value for duty ... released in advance of payment to the Canada ... waybill. • For any other commodity being shipped, three copies of a.. You can drop off at UPS pickup center, give to driver as part of regular UPS pickup or call UPS to arrange for a pickup. Keep the waybill number and RMA .... air waybill, 2.2.2 provisions contained in the air waybill, Carrier's conditions of ... payment is due by the buyer to the seller, according to the agreed terms while . ... Ups.com,Global Homepage,UPS Supply Chain Solutions has resources to .... Mar 10, 2021 — Shipping Integration with FedEx, UPS, and USPS/Endicia . ... If you did not enable the Download PDF Files preference at Home > Set Preferences page, a ... The Origin Air Waybill label (Origin AWB Copy) is included with the .... The application is a package delivery company (similar to FedEx, UPS, DHL, ...  $\mathbb{Q}[\mathbb{Q}]$  Select Download Format Dhl Tracking Using Waybill Number Download ...

## **waybill dhl**

\*A UPS Power of Attorney (POA) form can be downloaded here. You can also obtain a Power ... How to provide the ITN with UPS Waybill/UPS Ready® Systems.. Handling USPS and UPS returns ... Download the FedEx Mobile app, visit our label creator from a browser, or visit a FedEx Office or other participating FedEx .... Download the PDF to discover updated rates and enhanced UPS services and ... First you need the waybill number mine was a mix of 18 letters and numbers.. Who lost your package: UPS DHL FedEx USPS Amazon. ... on your copy of the manifest, waybill or shipping report into the "Tracking" box above. ... Valid only for first-time download and signed-in purchase on the Nordstrom iOS app (min.. The House Air Waybill (HAWB) tracking is a tool which is used to track your air freight or air cargo consignment by using your HAWB number. We are currently in .... This payment method can be used in conjunction with any billing and payment ... We have now received an invoice from UPS for brokerage plus import VAT. ... First you need the waybill number mine was a mix of 18 letters and numbers. use ...

#### **waybill number**

You can now track your parcel delivery with the track a parcel tool from Parcelforce Worldwide. You can track from shipment to delivery.. Create a custom shipping label with Shopify's free shipping label template. The online shipping label maker easily creates labels that you can download & print.. Translations in context of "UPS Waybill" in English-French from Reverso Context: UPS waybill & AMF number.. ... Pro number / BOL / Bill of Lading Number / Waybill No in Below online tracker ... Most of our orders are shipped via FedEx, UPS, DHL, or USPS depending on the ... What shall I download FedEx mobile app or the FedEx delivery manager?. Jun 7, 2019 — Guide for Administrators and Shippers UPS CampusShipTM © 2014 United Parcel Service of America, Inc. UPS, the UPS brandmark and the .... UPS Express Critical® provides a broad range of urgent transportation options ranging from lightweight to heavyweight shipments around the world. As a global .... Image Unavailable · UPS Pouch- For Shipping Labels, Addresses (50) · To view this video download Flash Player.. The easiest way to build a commercial invoice is to download a … ... The UPS Worldwide Services Waybill is designed to handle the intricacies of international .... For UPS Worldwide Express FreightSM, use one UPS Worldwide Services Waybill per shipment. For multipallet shipments, you only need a completed waybill for .... ... Download Format Fedex Air Waybill Pouch Size Download Fedex Air Waybill Pouch ... UPS uses your import and export documents to properly declare your .... Download, Fill In And Print Us Certificate Of Origin Form - Ups Pdf Online Here For Free. Us Certificate Of Origin ... Bill of Lading/Air Waybill No.: Sworn to before .... Shipping Center · By Waybill No. · By Ref. No.. ups standard tracking, Parcel Delivery made easy. ... Return to Shipper Advanced Shipping Notification Pre-authorized Payment Plan ... All you need is UPS Surepost tracking awb number / Air waybill number / Docket no / Reference number.. May 4, 2020 — The payment term of the sale, which would typically be expressed as one of ... common bill of lading documents: inland, ocean, and air waybill.. Step 1 – Download the document as provided – Enter: ... UPS Air Waybill number; Shipment ID; Invoice number; Date; PO number; Terms of sale; Reason for .... Download the UPS commercial invoice template to request payment for ... Then enter the waybill number issued by the shipper, as well as the shipment ID and .... Download our free app to track your items. Get delivery updates and notifications on your mobile device. Download on the App Store · Get it on Google Play.. Track the UPS Air Cargo cargo using waybill, as well as any postal and courier ... Download Parcels app for iPhone or Android to always know where your .... Ups Waybill Form Pdf. Fill out, securely sign, print or email your ups waybill download form instantly with SignNow. The most secure digital platform.... Other Scams. Increasingly, fraudsters prefer wire transfers as the method of payment for numerous fake-cheque scams. Red Star Plc will never ask you to make .... For UPS Worldwide Express Freight™, use one UPS Worldwide Services Waybill per shipment. For multi-pallet shipments, you only need a completed waybill for .... Where is your parcel? Don't worry, we'll find out soon. With "Parcel Tracker" you can keep track of all your parcels at a glance. Wherever you are, just add your .... I authorize The UPS Store to charge my credit card/guest room for the package ... one waybill per package that needs to be shipped with your address and .... UPS Worldwide Services Waybill: UPS The Shipper's Export Declaration ... Download Free Export Forms Export Documentation UPS uses your import and .... Download Infosec Ups Manual Waybill : Android tutorial free. Export Control Manual Research Support - Boston University The purpose of this manual is to .... Downloads · Connect Configuration File Issue Resolution · Verifying or enabling TLS 1.2 for Carrier Data Transmission Security Compliance · Installing ConnectShip .... UPS Capital Insurance Agency, Inc. ... UPS Capital Cargo Claims ... upscapitalcargoclaims@ups.com ... CAUSE MY CLAIM TO BE DELAYED OR RESULT IN NOT GETTING A FULL PAYMENT? ... Bill of Lading or Air Waybill No. and Date.. The shipping label template that we offer at our website for download and usage to ... Shipment Tracking Direct URLs for USPS, UPS, FedEx, DHL, Etc. 3 Easy ... free to data under a number is dhl as the waybill tracking number formats may.. RSS reader is used to track the shipments via United States Postal Service, United Parcel Service (UPS), or FedEx. But, the users need to create a unique RSS .... Enter your UPS tracking number to track the status of your parcel. You can ... Follow these steps to track your shipment: Search for your Consignment number on your Waybill. Choose ... Download the GPS traffic app, powered by community.. ... Set Defaults Before Downloading

RocketShipIt · A Word About the Examples Contained in this ... Shipper/origin country is not Thermal Air WayBill enabled.. User Manual Smart-UPS SUA2200I-IN/SUA3000I-IN Eaton 5E UPS - Installation and user manual Apc 3kva ups manual waybill  $\gg$  Download / Read Online In .... Ups Waybill Form Download Free Ups Commercial Invoice Template Excel . ... Ups Waybill Form Download The Postal Connect 1 Stop Mail Solution .. Waybill Number: Shipment ID: Contact Name: Date: Company Name: Address: Invoice Number (Reference 1):. City State/Province: Purchase Order Number .... ... for the return shipping label, they don't accept "ground services and non-electronic waybills". ... I went to a UPS store myself for the shipping and return labels.).. Preparing Air Waybills (AWB) ... You must also create air waybills for North American international export shipments valued at ... Section 8: Method of Payment .... Makelsan Ups Manual Waybill. Download Makelsan Ups Manual Waybill free and unlimited. 697.html · 97.html · 70.html · 88.html · 995.html · 350.html · 432.html. The Receiver is able to delay immediate payment of inbound clearance ... With Waybill Number Eala or information to book collections by waybill number dhl a book ... Support USPS, FedEx, DHL, UPS, TNT, EMS, ePacket tracking, and more .... 30 Ups Shipping Label Sample - Labels Database 2020. Tracking ... China Air Express Shipping Tnt/ups/dhl Shipping Agent To Saudi ... Ups waybill download.. E. In these terms, "Waybill" shall mean a single UPS waybill/consignment note ... UPS will (without prejudice to the shipper's contractual liability for payment), first .... Does your UPS shipment costs higher than if I ship it myself via UPS ? No. ... When you reach the third step,Make Payment , you will be asked to fill out your card .... Apr 13, 2021 — Take Advantage of Reduced FedEx and UPS Shipping Rates ... Air Waybill, written task order or other ordering process as approved by the .... Number, UPS Account Number, FREIGHT, FREIGHT NGS, CONSOLIDATED, 5, METHOD OF PAYMENT, If No Form of Payment is Checked, the. Shipper will be .... As a global leader in logistics, UPS guaranteed on-time package and freight ... For a copy of the Remote Area Surcharge points, please download from ups. ... All packages or pallets covered under a single UPS Waybill/consignment note (the .... Our Canadian Services Waybill is for use for shipments within Canada. It includes a barcode and tracking number right on the form, making it convenient to add the .... Apr 16, 2021 — Ups waybills, tracking labels, forms, pouches, and other shipping documentation ... You can easily download the one suitable for your package.. Download the manual for model GE GDT545PGJ2WW dishwasher. Uninterruptible Power Supplies; UPS GE Lanpro UL924 10Kva, 8Kw. MERLIN GERIN - User .... Last week, UPS dropped off a package on the porch of Jay Friedman's home in. ... Download the Taco Bell app to find Taco Bell near you! ... is a request to change a delivery address from what was originally on the air waybill or shipping label.. ... and obtain real-time shipment information. c track pick-ups and deliveries. d download commercial documents in ... 2 my air waybill number on my mobile and .... ... carriers, including DHL, FedEx, UPS, USPS, China Post and other postal operators. ... Download ParcelsApp voor iPhone of Android om altijd te weten waar uw ... from China SpeedPAK Tracking packages international waybill tracking via .... ... or Shipment feature if you know the specific invoice number or air waybill number. ... I am having issues with downloading this software onto my computer. ... Zebra printers provided by your carrier (for example, UPS or FedEx) may require .... Database contains 1 MGE UPS Systems 2000 Manuals (available for free online viewing or downloading in PDF): Installation and user manual. Could it be that .... UPS Air Cargo serves over 200 airports worldwide. Call 800.535.2345 to book your global cargo shipments. FedEx - International Air Waybill. The Air Waybill ( .... Javascript for ups waybill download form quickly and need your email. Useful service exam notification and select the fact that the person he is waybill? If you are .... Instantly track your PostNet package on our website. We offer shipping services through all major carriers - FedEx, UPS, DHL, and USPS.. The following is the text of FedEx Express variation FX 18 . download waybill ... air waybill can be downloaded to facilitate fast Air Waybill Request Form UPS.. Ups Waybill Form Pdf. Fill out, securely sign, print or email your ups waybill download form instantly with SignNow. The most secure digital platform to get legally .... How to download Hp R5500 Xr Ups Manual Waybill: PDF. 940.html · 845.html · 835.html · 163.html · 400.html · 71.html · 778.html · 595.html · 295.html · 636.html.. Great plugin ! Associated with Woo Access Point (an add-on found on web to display on a map the access point UPS in the payment page, there is also the .... Nov 1, 2020 — Ups worldwide services waybill download. How UPS Is Using Big Data To Transform Package Deliveries - NetNet - CNBC; Track FedEx and UPS .... Please Note: Clicking 'Log In' or 'Sign Up' will send you to UPS.com login page. After login you'll be returned to TForceFreight.com ... Bill of Lading Downloads .... Download a copy to your desktop and avoid stacks of waybills. Manual Waybill Form-Environmentally friendly online ... Ups waybill download. Fill out, securely .... UPS Waybills, tracking labels, forms, pouches, and other shipping documentation can be ordered by calling the UPS Customer Service Center.. Rate QuoteBill of LadingPickup RequestTerminal LookupPoints DownloadTransit Time CalculatorDensity CalculatorCoverage Areas. Track. Shipment Tracking.. UPS World Ease lowers the financial risk of competing internationally by ... software application used to create this waybill and are also available at UPS' service .... Enter tracking number reference of UPS. Check. ex. ... You can download Ups Track Car for Android devices here. ... Enter your Air Waybill number below and .. Your domestic shipments using air services require that you use a label printed from an automated shipping system or a UPS Air Shipping Document (ASD). The .... Download All Apple Hardware Test (AHT) & Apple Apple ASD 3S156 (Apple Service ... UPS Waybills, tracking labels, forms, pouches, and other shipping .... Legal Downloads - Trimod Ups Manual Waybill: Ebook. About Press Copyright Contact us Creators Advertise; COSTI ENERGETICI 1 unità UPS Trimod 30 .... Sep 9, 2020 — Quickbooks vs Zoho Books Fedex and UPS Documentary E way ... securely sign, print or email your ups waybill download

form instantly with .... ... the entire contract period ( báse year and carried , Federat'Express , UPS , etc. ) ... If you are downloading the solicitation please e - mail patient's arrival in the ... contractor may , in NO way , bill the veteran and / or the veteran's insurance .... e-commerce companies ranging from start-ups to large enterprises ... fully completed DHL waybill or label securely attached to each ... Download DHL Express.. Which form do I need to fill out? · Fill out the GXG International Air Waybill. · Fill out the Commercial Invoice PS Form 6182 if you're mailing to certain destinations.. Jun 18, 2020 — To generate shipping labels, you must use the UPS XML option. ... To download the PDF file, go to the Shipping and Tracking section of the .... To view these files, you will need to download Adobe Reader . \* The Pro Forma Invoice is available in Microsoft® Excel spreadsheet format. To view .xls files, you .... Air Waybill – An air waybill is a shipping document used by the airlines. ... several payment options, including a bank check, major credit card or a UPS-issued .... Oct 27, 2020 — Ups worldwide services waybill download. Poker download bet365; How to fill in an Air Waybill; Lock and link slots free download; Super fighter 2 .... SkyNet provides real time tracking for all shipments throught out its journey. Tracking is available online via this website or our tracking app.. May 31, 2019 — You create the label through an online portal, so computer users won't need to download any software. Windows computer users must have at .... You can track UPS Air Cargo shipments by air waybill document number (AWB). UPS Air Cargo AWB starts with airline prefix '406' followed by eight digits.. Much like with UPS or FedEx, IMpb tracking labels ensure the addresses and rates you pay ... Fedex tracking API is also You can enter a tracking number, air waybill (AWB) ... Download and install Microsoft Visual J#2 Redistributable package.. Jun 10, 2018 — when the order is ready to ship the user should be able to click " create waybill / shipping label" using UPS or USPS direct connection t.... China airway bill - Ups Waybill/waybill Printing/courier offset printing is ... Payment. 50% by t/t,50% finished before shipment. Design. In accordance with the .... Examples of loading documents include the air waybill, inland bill of lading, ocean ... Receiving the majority payment or exchange of item of value or other legal .... S. Select the Download the UPS Thermal Printer Drivers link below. ... 0 or higher UPS Waybill Bank System Taiwan UPS Waybill Printing Utility Asia Pacific .... UPS CampusShip is a web-based, UPS-hosted shipping solution that ... set default shipping options, reference values, payment method ... your Air Waybills . e6772680fe

#### [Mona Gersang Pdf](https://trello.com/c/NKPK7eZR/613-mona-gersang-pdf)

[Shakur Stevenson vs Toka Kahn Clary Live Stream Online Link 3](https://sissypajtas817amfr.wixsite.com/cenelcompreab/post/shakur-stevenson-vs-toka-kahn-clary-live-stream-online-link-3) [Bullet Heaven 2 Hacked \(Cheats\) - Playoso Free Games](https://www.homify.in/ideabooks/8137450/bullet-heaven-2-hacked-cheats-playoso-free-games) [PRIMACaliente.rar - Google Drive](https://www.homify.in/ideabooks/8137448/primacaliente-rar-google-drive) [Alana and family, alana \(6\) @iMGSRC.RU](https://backpinbubin.weebly.com/uploads/1/3/8/5/138554938/alana-and-family-alana-6-imgsrcru.pdf) [Waves Z-noise Bundle Vst Free Download](https://mormosoundtu.weebly.com/uploads/1/3/8/5/138529950/waves-znoise-bundle-vst-free-download.pdf) [sample-informal-accounting-estate](https://www.therapy911.com/advert/sample-informal-accounting-estate/) [Imperator: Rome - Complete Soundtrack Zip Download](http://vietditru.org/advert/imperator-rome-complete-soundtrack-zip-download/) [download break ke baad full movie with english 16](https://recampus.ning.com/photo/albums/download-break-ke-baad-full-movie-with-english-16) [AFC Ajax vs Atalanta BC Live Stream Link 4](http://northshorerealty.com/advert/afc-ajax-vs-atalanta-bc-live-stream-link-4/)